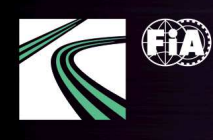

**FIA KARTING<br>EUROPEAN<br>CHAMPIONSHIP** 

**SUPERKART** 

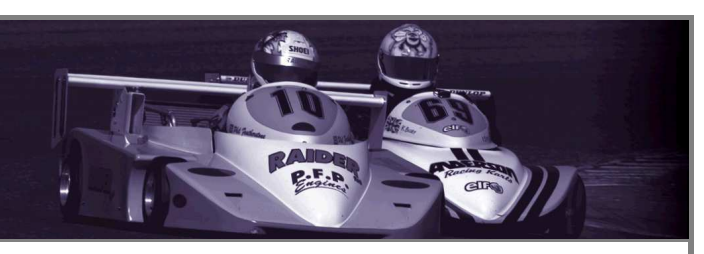

## Superkart Entry List (25 Drivers)

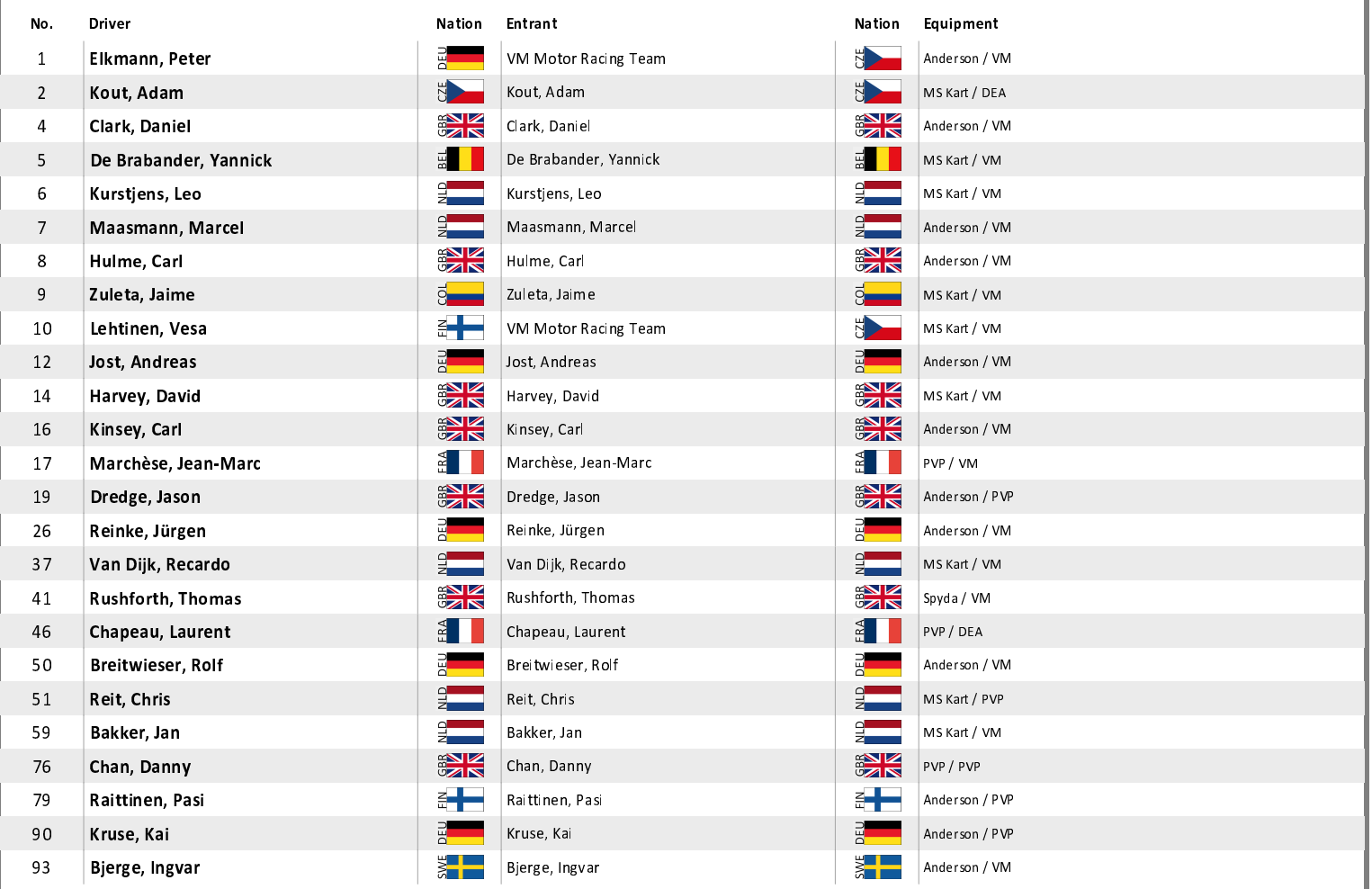

17-19/08/2018

Assen (NLD)

**Round 2** 

Apex Timing - timing solutions and services http://www.apex-timing.com/